# **TEMA 7: ANÁLISIS ECONÓMICO: ANÁLISIS DEL RESULTADO Y LA RENTABILIDAD**

- **1. ANÁLISIS DE LA CUENTA DE RESULTADOS**
	- **1.1. ANÁLISIS ESTRUCTURAL Y DE TENDENCIAS**
- **2. LA RENTABILIDAD**

-Financiera, OCW – UPV/EHU (2015)

 $-$  UPV/EHU (2015)

Ainhoa Saitua e Isabel Vázquez

-

Análisis de la Información Económico

- **2.1. RENTABILIDAD ECONÓMICA**
- **2.2. RENTABILIDAD FINANCIERA**

1

# **CUENTA DE PÉRDIDAS Y GANACIAS**

#### $\blacktriangleright$ **A) OPERACIONES CONTINUADAS**

Importe neto de la cifra de negocios (+) Variación de existencias de productos terminados o en curso de fabricación (+)Trabajos realizados por la empresa para su activo (+)Aprovisionamientos (-) Otros ingresos de explotaciónGastos de personalOtros gastos de explotación Amortización de Inmovilizado Imputación de subvenciones de inmovilizado no financiero y otrasExcesos de provisiones Deterioro y resultados por enajenación del inmovilizadoOtros resultadosA.1) RESULTADOS DE EXPLOTACIÓN Ingresos Financierosgastos financieros Variaciones de valor razonable en instrumentos financierosDiferencias de cambio Deterioro y resultados por enajenaciones de instrumentos financieros A.2) RESULTADO FINANCIERO A.3) RESULTADO ANTES DE IMPUESTOS Impuesto sobre beneficios A.4) RESULTADO DEL EJERCICIO PROCEDENTE DE ACTIVIDADES **CONTINUADAS B) OPERACIONES INTERRUMPIDAS**

Resultado del ejercicio procedente de operaciones interrumpidas neto de impuestos

 **A.5) RESULTADO DEL EJERCICIO (A + B)**  $\blacktriangleright$ 

Teoría – Tema 7: Análisis Económico: Análisis del Resultado y de la Rentabilidad

 $\blacktriangleright$ 

 $\blacktriangleright$ 

 $\blacktriangleright$ 

 $\blacktriangleright$ 

 $\blacktriangleright$ 

## **ANALISIS DE LA CUENTA DE RESULTADOS**

### **ANALISIS ESTRUCTURAL Y DE TENDENCIAS**

-Financiera, OCW – UPV/EHU (2015)

Financiera, OCW

 $-$  UPV/EHU (2015)

Ainhoa Saitua e Isabel Vázquez

Análisis de la Información Económico

**CD ① SD** Análisis de la Información

Económico

- Analizaremos cuál ha sido el resultado de una empresa para un determinado ejercicio y cómo se ha llegado al mismo, es decir, las actividades de explotación y financieras.
- La Cuenta de Pérdidas <sup>y</sup> Ganancias está expresada en términos absolutos. Para facilitar el análisis relativizaremos la información. Esto implica conocer los valores relativos y números índice.

## **ANALISIS ESTRUCTURAL Y DE TENDENCIAS**

### **Se trata de analizar**:

• **La estructura de la Cuenta de Resultados**: Utilizamos los **porcentajes verticales o valores relativos**.

La variable de referencia va a ser la cifra de ventas netas, a la que daremos el valor 100.

Ventas netas = Ventas brutas – Rappels – Devoluciones

- Las **variables más importantes** a estudiar son:
	- El margen bruto comercial.
	- El peso específico de los gastos de personal, amortización y gastos financieros.
	- La rentabilidad de las ventas en relación con el resultado de explotación (cuántos euros obtenemos de bº de explotación por cada 100 € de ventas).
	- La rentabilidad del resultado del ejercicio.
- •**La evolución de esa estructura:** Utilizamos **porcentajes horizontales o números índices**, obteniendo así la **tendencia** de las variables.

•

Análisis de la Información Económico

-

## **ANALISIS ESTRUCTURAL Y DE TENDENCIAS**

- •**Ventas Netas**: importe neto de la cifra de negocios.
- • **Coste de las ventas:** coste de fabricar o comprar aquello que se vende.
	- En una *empresa comercia*l:

Coste de las Ventas = Compras  $+(E - Ef)$  [1]

– En una empresa industrial:

Coste de las Ventas será: Coste de Producción (EiPT– EfPT) ] [2]

[1] Estos datos aparecen generalmente en el apartado Aprovisionamientos, <sup>y</sup> en concreto, en el apartado de Consumo de Mercaderías, en la Cuenta de Resultados.

[2] El coste de producción no aparece expresamente en la cuenta de resultados, debe sercalculado por medio de la Contabilidad de Costes <sup>o</sup> Analítica (Contabilidad interna).

### **Margen Bruto Comercial= Ventas Netas – Coste de Ventas**

– El Margen Bruto Comercial es el excedente comercial existente, es decir, lo quenos queda libre, una vez deducido lo que nos cuesta la venta de nuestros<br>preductos viene se destinará a shasrbar el resta de los gestes de la empresa vie productos y que se destinará <sup>a</sup> absorber el resto de los gastos de la empresa <sup>y</sup> <sup>a</sup>generar beneficios en su caso.

•

### **ANÁLISIS ESTRUCTURAL Y DE TENDENCIAS**

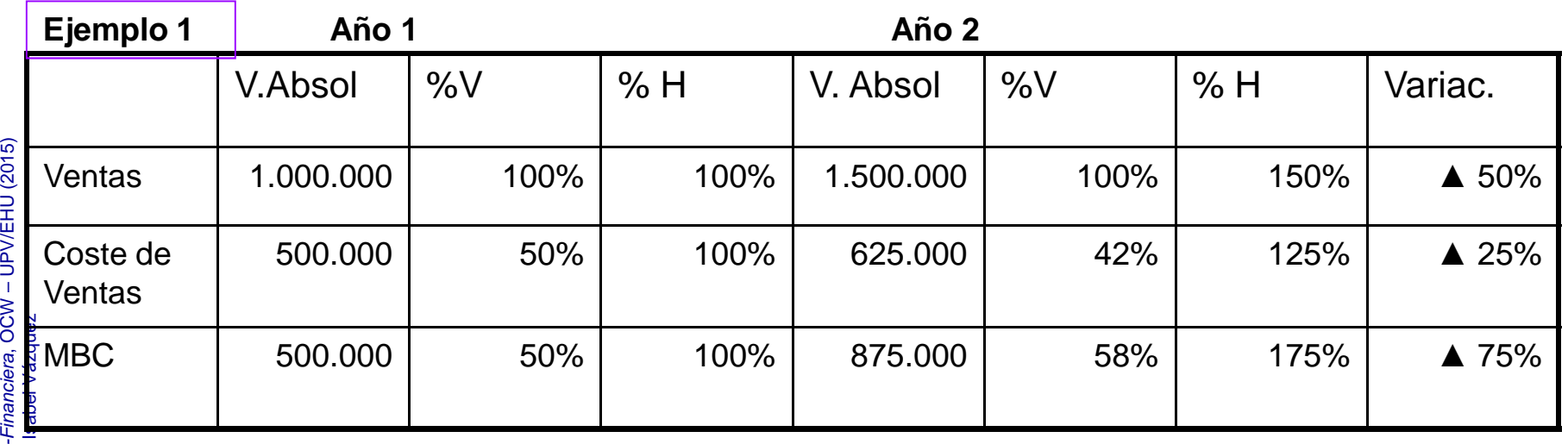

%Vert. año 1

% Coste ventas: Por cada 100€ que obtiene con las ventas, 50 le sirven para cubrir suscostes de aprovisionamiento.

% MBC: El margen bruto comercial supone el 50% de las ventas. Por cada 100 € de ventas le quedan libres 50 € después de cubrir los costes de aprovisionamiento.

%Horiz: Referencia a la evolución de las ventas

Las ventas ▲ 50% mientras que los costes de aprovisionamiento ▲ menos (un 25%), por eso disminuye<br>su peso relativo con respecto a las ventas (pasa de suponer el 50% al 42%) → por cada € vendido el coste su peso relativo con respecto a las ventas (pasa de suponer el 50% al 42%) → por cada € vendido el coste<br>es menor. Esto supone que el margen se incremente por encima del A de las ventas y por lo tanto es menor. Esto supone que el margen se incremente por encima del ▲ de las ventas y por lo tanto<br>aumenten los € que quedan libres con respecto a las ventas (50% al 58%). aumenten los € que quedan libres con respecto <sup>a</sup> las ventas (50% al 58%)

**▲ ventas <sup>&</sup>gt; ▲ coste de ventas** Mayor eficiencia en la política comercial cada € vendido cuesta menos venderlo → ▲ rentabilidad con respecto a las ventas (MBC)<br>Teoría – Tema 7: Análisis Económico: Análisis del Resultado y de la R

### **ANÁLISIS ESTRUCTURAL Y DE TENDENCIAS**

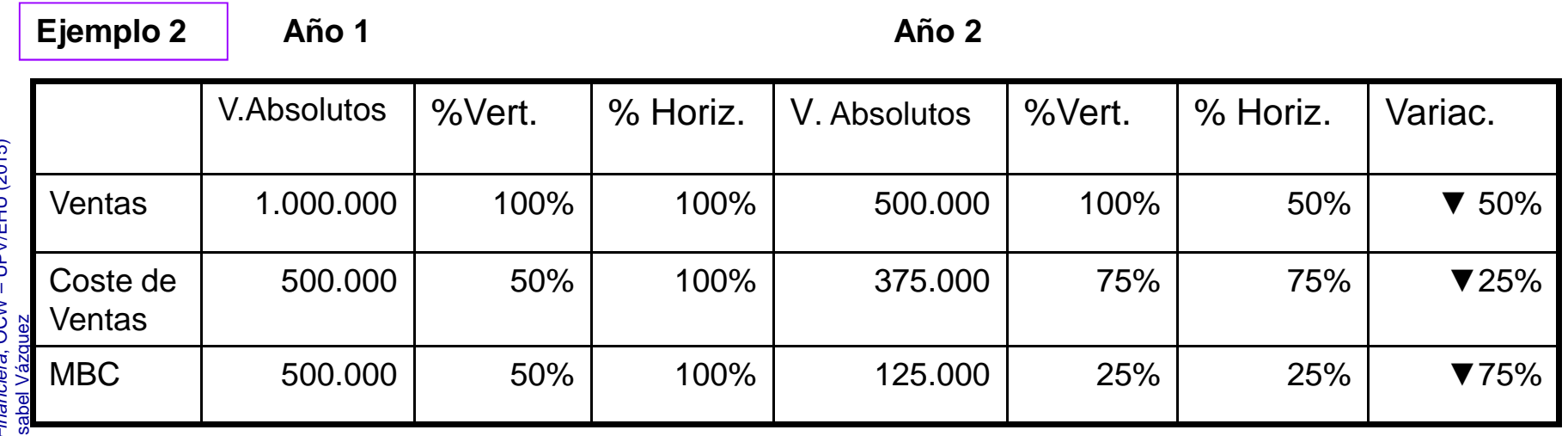

Las ventas han disminuido un 50% mientras que los costes disminuyen menos (un 25%). Por eso se incrementa su peso relativo con respecto a las ventas (del 50% al 75%) haciendo caer el MBC.

La empresa no ha sido capaz de disminuir sus costes de forma lineal con respecto a las ventas.

▼ Ventas > ▼ Coste de ventas → menor eficiencia en la política comercial → cada €<br>vendido cuesta más venderlo → ▼ rentabilidad respecto a las ventas (MBC) vendido cuesta más venderlo → ▼ rentabilidad respecto a las ventas (MBC).

Teoría – Tema 7: Análisis Económico: Análisis del Resultado y de la Rentabilidad

-Financiera, OCW – UPV/EHU (2015) Ainhoa Saitua e Isabel Vázquez Análisis de la Información Económico -

### **ANÁLISIS ESTRUCTURAL Y DE TENDENCIAS: Formato de lacuenta de resultados para el análisis**

Ventas Netas

-Financiera, OCW – UPV/EHU (2015)

Ainhoa Saitua e Isabel Vázquez

-

Análisis de la Información Económico

- Coste de Ventas

Margen Bruto Comercial

+ Otros Ingresos de explotación

- Otros Gastos de explotación

Resultado de Explotación

+ Ingresos Financieros- Gastos Financieros

Resultado Financiero

Resultado antes de impuestos

Gasto por impuesto s/ Bº

Resultado del ejercicio

# **ANÁLISIS DE RENTABILIDAD**

□ La cifra de resultados, por sí sola, no permite que el analista pueda<br>conpar sobre su adocuación e no. Para este es pecesario relacionar opinar sobre su adecuación <sup>o</sup> no. Para esto es necesario relacionardicha cifra con alguna magnitud indicativa de los capitales empleados y comparar el ratio con algún patrón de referencia.

El análisis de la rentabilidad empresarial persigue **dos objetivos:**

Evaluar el rendimiento de las inversiones: Rentabilidad Evaluar el rendimiento de las inversiones: **Rentabilidad económica.** Se trata del indicador de la eficiencia con que ladirección gestiona los recursos encomendados.

Evaluar el rendimiento obtenido para los propietarios, mediante el cálculo <sup>e</sup> interpretación de los ratios de **rentabilidadfinanciera**

9

# **RENTABILIDAD ECONÓMICA**

- Para calcular la rentabilidad económica de la empresa vamos a utilizar una variable flujo (el Bº) relacionándolo con una variable stock (Balance) que es la que provoca este flujo, el Activo Total Neto Medio (Saldo inicial +Saldo Final / 2 ).
- No nos interesan los aspectos financieros, únicamente los aspectos económicos de la empresa.

-Financiera, OCW – UPV/EHU (2015)

Financiera, OCW – UPV/EHU (2015)<br>sabel Vázquez

Ainhoa Saitua e Isabel Vázquez

5

Análisis de la Información Económico

 $ROI = B<sup>o</sup> / ATM$ 

Qué Bº obtenemos por cada € de inversión → Rentabilidad Económica.

Es una medida de eficiencia de los gestores de la empresa, por cuanto los propietarios ponen en manos de estos gestores esas inversiones y estos le sacan una rentabilidad.

# **RENTABILIDAD ECONÓMICA**

- Problema: Qué concepto de beneficio hay que utilizar en el numerador.
- Cuando hacemos comparaciones entre empresas hay que tener en cuenta el efecto en el beneficio de 2 políticas que aplica la empresa:
- $\bullet$  Política Financiera: Tiene efectos en el Beneficio, dependiendo de que la empresa se financie con recursos ajenos o con recursos propios.
	- Si se financia con recursos ajenos → gasto financiero que resta a los ingresos<br>para obtener el resultado. para obtener el resultado.
	- –Si se financia con recursos propios  $\rightarrow$  La remuneración a los recursos propios no se resta para obtener el beneficio sino que sale de él (Reservas, dividendos). se resta para obtener el beneficio sino que sale de él (Reservas, dividendos).
		- Para neutralizar este efecto que distorsiona el beneficio lo que hacemos es anular el <br>efecto del gasto financiero:

### Bº Contable + Gasto Financiero

Queremos eliminar el efecto de la política financiera de la empresa. Ver si la<br>empresa es más o menos rentable sin tener en cuenta el modelo financiero<br>por ella utilizado.

- Política Fiscal. Las empresas tienen distintos tipos impositivos. Para hacer comparación entre empresas, considerar el beneficio antes de incluir el impuesto (eliminar el efecto del impuesto sumándolo).
	- **Bº Contable + Gto financiero + Impuesto = Bº antes de intereses y antes de impuestos (BAII).**

•

•

# **RENTABILIDAD ECONÓMICA**

Lo más interesante es saber de qué se compone la rentabilidad económica, para saber en que variables incidir en la empresa y así incrementar esta variable.

### **ROI= Bº / ATNM = Bº / Vtas \* Vtas / ATNM**

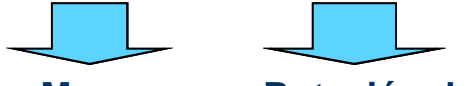

**Margen Rotación de Activos**

 La rotación de activos no dependerá solo de que se venda mucho, sino también del margen con el que se vende. Dependerá del sector.

- -■ Joyería → Mucho margen, poca rotación de las ventas<br>- Cunarmareada > Dese margen, mucho retación en las
- -Supermercado  $\rightarrow$  Poco margen, mucha rotación en las ventas

### **Una empresa podrá mejorar el rendimiento de su negocio:**

- •Vendiendo más con los mismos activos
- Vendiendo lo mismo con menos activos•
- O bien vendiendo con un margen superior (por ejemplo, reduciendo costes)•

## **RENTABILIDAD ECONOMICA**

### **Desagregación de la rentabilidad económica: Margen y Rotaciones**

Análisis de la Información Económico

-

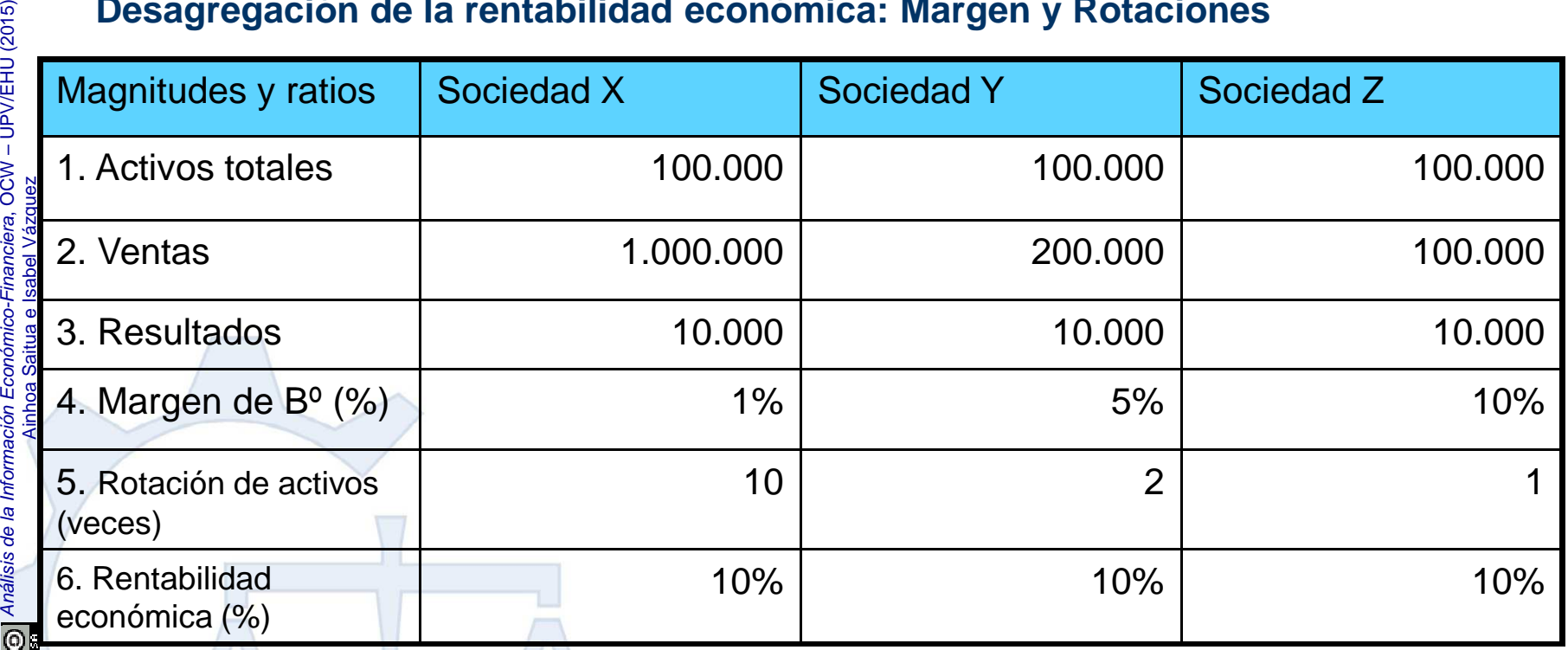

Las sociedades X, Y y Z cuentan con la misma inversión y obtienen la misma cifra de resultados e idéntica rentabilidad. Pero se observa que existen infinitas combinaciones de margen y rotación que pueden proporcionar igual rendimiento.

En este apartado, vamos a observar cómo la política financiera no es neutral respecto a la rentabilidad de una<br>emprese Pere el apélicio vamos e unar des variables: empresa. Para el análisis vamos <sup>a</sup> usar dos variables:

- Variable flujo: La cifra destinada <sup>a</sup> las remuneraciones de los aportantes de fondos.
- Variable stock: Fondos aportados <sup>a</sup> la empresa.

#### **Para ello, vamos <sup>a</sup> construir tres ratios:**

•**Ratio de rentabilidad financiera para el accionista (R1)**

#### **R1 <sup>=</sup> Bº neto accionista (Bº contable) / Recursos Propios**

De cada € que tengo de RRPP cuánto bº soy capaz de obtener con esos recursos, es decir, cuánto va <sup>a</sup> ganar cada accionista en función de lo queinvierte.

**Ratio de rentabilidad financiera global (R2)**

R2 = Bº neto accionista + Gtos Financieros (1-t)<u>[1]</u> / RRPP +Fondos aportados con coste<u>[2</u>]

• Aatio de rentabilidad de los fondos ajenos o coste efectivo de la deuda (R3) •  $\,$ 

### **R3 <sup>=</sup> Gtos Financieros (1-t) / Fondos aportados con coste**

De cada € que tengo de deudas que coste me van <sup>a</sup> generar esos recursos ajenos, es decir, cuánto va <sup>a</sup> ganar cada prestamista en función de lo que me ha prestado.

[<u>1]</u> Gtos Fros (1-t) → Los gastos financieros los multiplico por (1-t) por que son fiscalmente deducibles. Donde t = Impuesto<br>[2] Eondos aportados con coste – Pasivo Evigible\* (Pasivo Evigible CORREGIDO) [2] Fondos aportados con coste <sup>=</sup> Pasivo Exigible\* (Pasivo Exigible CORREGIDO).

Donde P. Exig\* <sup>=</sup> P Exigible – deudas c/p de tipo comercial (proveedores) – Provisiones de pasivo <sup>a</sup> l/p <sup>y</sup> <sup>a</sup> c/p (prov. para riesgos <sup>y</sup> gastos, …) –- Ajustes por periodificación

•

•

Vamos a analizar cuál es el efecto que la política de endeudamiento o modelo financiero tiene sobre la rentabilidad de los accionistas. Lo que nos va a interesar es estudiar el efecto que tiene la política financiera sobre la rentabilidad de los RRPP, es decir, sobre R1. Así pues, vanos a ver cómo no es indiferente para una empresa que se financie o no con recursos propios.

 Ya sabemos que las inversiones que realiza la empresa son generadas gracias al dinero que aportan los accionistas y los prestamistas y por ello tenemos que comparar esa rentabilidad que nos proporcionan las inversiones con el coste de la deuda y así poder elegir la mejor opción.

#### **Cuantificación del Apalancamiento Financiero:**

**R1 = R2 + [(R2 – R1) (P. Exigible\*/RRPP)]**

Analicemos tres situaciones extremas para comprender esa relación:

- **R1 = R2 = 10%** Significa que la empresa está remunerando a la misma tasa a los RP y al pasivo exigible. Es indiferente financiarse por Recursos Propios o Pasivo Exigible, ya que los dos tienen el mismo coste (apalancamiento financiero nulo).
	- **R1 = 14% > R2 = 10%** La empresa remunera más caro a los recursos propios que al pasivo exigible (R1>R2>R3). Para incrementar la rentabilidad de los accionistas le interesa financiarse con la fuente de financiación mas barata, la financiación ajena. Estamos ante un apalancamiento financiero positivo: Cuanto mayor sea el endeudamiento mayor es la rentabilidad de los accionistas.
- $\Box$  **R1 = 7%< R2 = 10%** La remuneración más barata es la de los Recursos Propios. A la empresa le interesa financiarse con Recursos Propios porque son más baratos (R3>R2>R1). Existe apalancamiento financiero negativo: cuanto menor sea el endeudamiento mayor es la rentabilidad de los accionistas.

Para analizar estos tres casos, suponemos que R2 y R3 permanecen invariables y que la suma de Recursos Propios y ajenos también. En este caso lo que provoca que R1 sea diferente a R2 es el llamado "<u>efecto palanca</u> financiera", que es el grado de sensibilidad que hace que la rentabilidad de los Recursos Propios sea diferente a la Rentabilidad Global del negocio como consecuencia de la existencia de financiación ajena.

 $\sim$ 

 $\overline{\phantom{a}}$ 

R1 = R2 + (R2 – R3) \* **Fondos Ajenos / Recursos Propios**

**Ratio de endeudamiento**

**Efecto palanca positivo:** Si R2 y R3 permanecen constante y **R2 >R3**

Para incrementar R1 tendremos que incrementar el ratio de endeudamiento. Se incrementa R1 si se recurre a la financiación ajena, siempre que no se<br>nense en peligre la selvancia de la emprese ponga en peligro la solvencia de la empresa .

**Efecto palanca financiera negativo**: **R1< R2 <R3**

R1 = R2 + (**R2 – R3**) \* FA / RP

**Negativo** 

 Para incrementar la rentabilidad de los accionistas R1, se debe disminuir el ratio de endeudamiento.

### **Ejemplo:**

- $R2 = 10\%$ , •
- $R3 = 15\%,$
- •FA= 80.000

-Financiera, OCW – UPV/EHU (2015)

Ainhoa Saitua e Isabel Vázquez

-

Análisis de la Información Económico

•

- • $v$  FP = 60.000
- • $R1 = 0,10 + (0,10 - 0,15)$  \* 80.000 /60.000 = 0,033 = 3,3 %

### **PALANCA NEGATIVA**

Para incrementar la rentabilidad de los accionistas (R1) habrá que disminuir el ratio de endeudamiento (disminuir FA y aumentar los FP) eligiendo la financiación propia.

Por ejemplo ahora los FP = 90.000 y los FA= 50.000

 $R1 = 0,10 + (0,10 - 0,15) * 50.000/90.000 = 0,073 = 7,3%$ 

Vemos como de esta forma ha aumentado R1

 Como conclusión, decir que la rentabilidad de los recursos propios va a depender de la •eficiencia en la gestión económica (ya que R2 se aproxima a la rentabilidad económica) y de su política financiera (efecto palanca financiera).

•Al igual que hicimos con la rentabilidad económica, vamos a explicar el ratio R1 en base <sup>a</sup> cuatro factores, algo que nos será de gran utilidad <sup>a</sup> la hora de analizar las causas que nos llevan <sup>a</sup> tal rentabilidad.

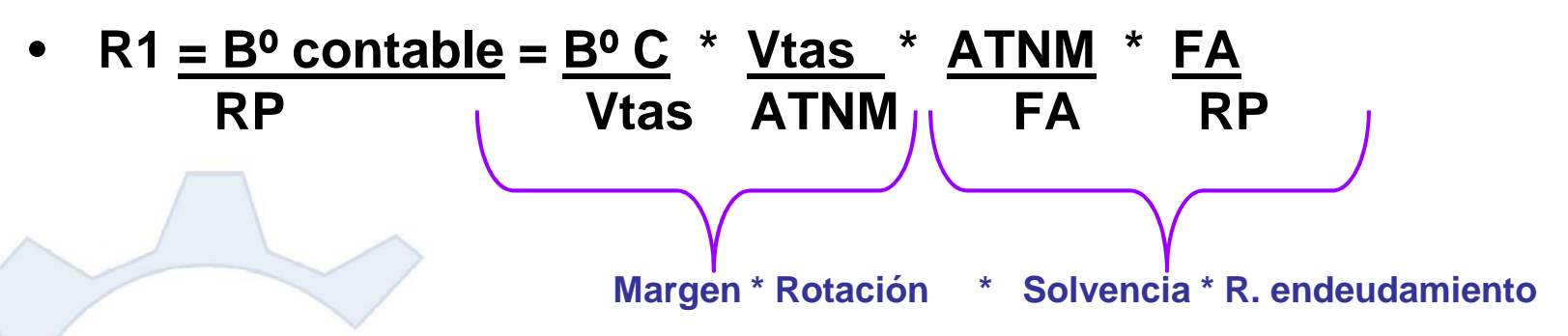

### **Rentabilidad Económica \* Política de endeudamiento**

llegar a un nivel de equilibrio entre endeudamiento y solvencia.<br>Teoría – Tema 7: Análisis Económico: Análisis del Resultado y de la Rentabilidad En principio, el endeudamiento por sí mismo no es negativo para la empresa, es una opción de financiación que puede incrementar, en última instancia, la rentabilidad de los Recursos Propios. Ahora bien, el endeudamiento no puede ser ilimitado. El límite es la solvencia de la empresa. Nos endeudaremos siempre quepodamos obtener recursos suficientes para devolver esa dinero. La empresa de